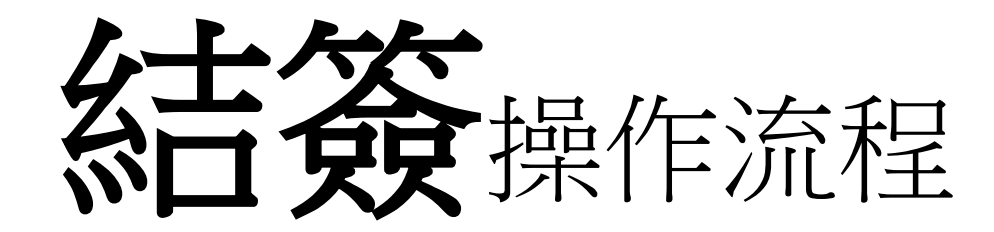

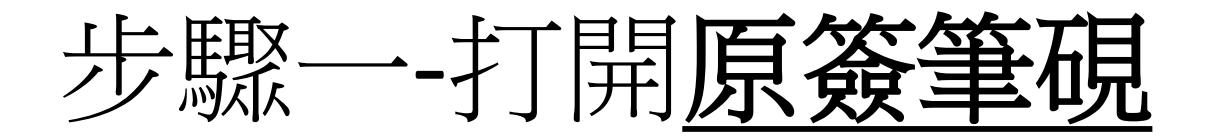

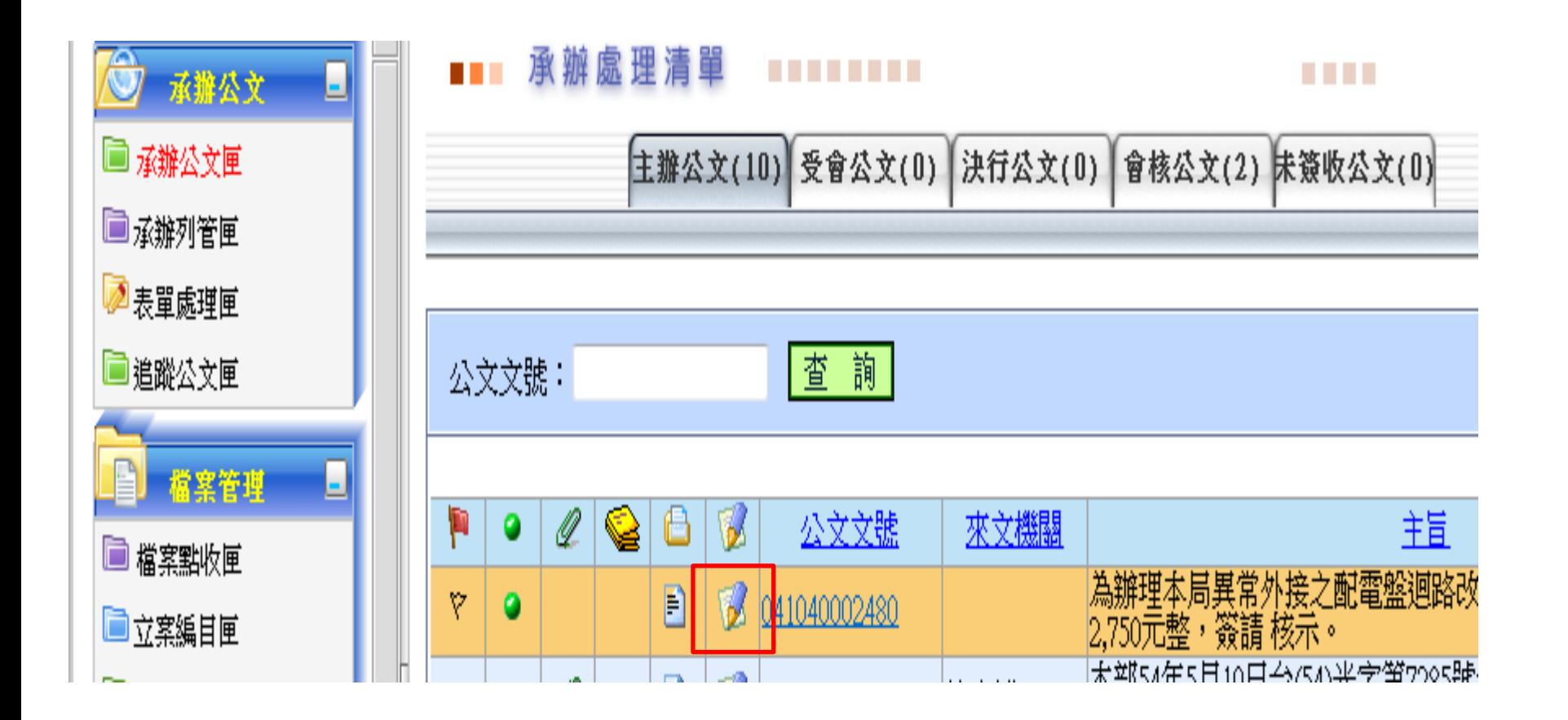

步驟二開啟文件內容

## 單位 秘書室

密等及解密條件或保密期限:

敬陳拾頭:

檔號及保存年限:103/04010705(保存年限:05)

搦辦方式:

, , , ; : ! ? v - O ※ 0 「」 **N** 

敬陳:敬陳 局長 管理整合資訊:041040002480 秘書室 葉韋汶 職…

ŧ

詞 & 颱艦のの狂母的建建工工工場学&?

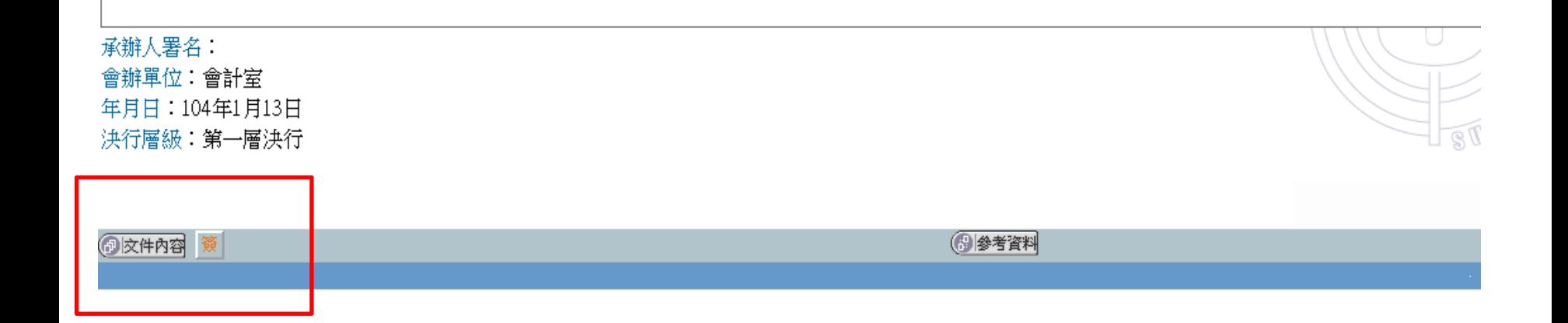

步驟三新增

## **筐視 (1 範本檔:簽(1198553)** 預視:簽

|單位:秘書室

## 门開啓新檔, C3開啓舊檔 D. 存檔 團備份 D. 預視 各列印· D. 匯出入, D. 全螢幕 D. 受交清單 印發交清單 《工具· X. 關檔

## 密等及解密條件或保密期限:  $\mathbf{x}$ 敬陳拾頭: 一些  $\epsilon$ ) 文件內容設定 -- 網頁對話 --檔號及保存年限:103/04010705(保存年限:05) 職…  $He<sup>1</sup>2$ 文件内容設定 |搦辦方式: 匯出成 序號 儲存時間 优移 名稱 主旨摘要 删除 多稿範本 , , , ; : ! ? y - 0 ※ 0 [] N 為辦理本局異常外接之配電盤迴 ||主旨:為辦理本局異常外接之配電盤迴路改善所需|  $\mathbf{1}$ 簽 路改善所需經費計新臺幣2萬 2015/1/13 12:49 匯出  $\bigoplus$ (删除) 2.750元整,簽請 核示。 ||說明: 一、依據本府103年12月25日府授秘廳字第10302 二、本案經費計新臺幣2萬2,750元整,擬請 鈞| ▌費用−25修理保養及保固費−257什 費-各項什項設備等維護養護費科目項下支計 三、因本案採購金額未達公告金額十分之一,即 |擬辦:本案如 蒙核可,擬旨述配電盤迴路改善及創 |承辦人署名: 會辦單位:會計室 |年月日:104年1月13日 ▌洪行層級:第一層洪行 ◎ 確定 ◎取消 ◎ 新增一筆 (8 参考資料 (2) 交件内容 簽

步驟四-新增簽

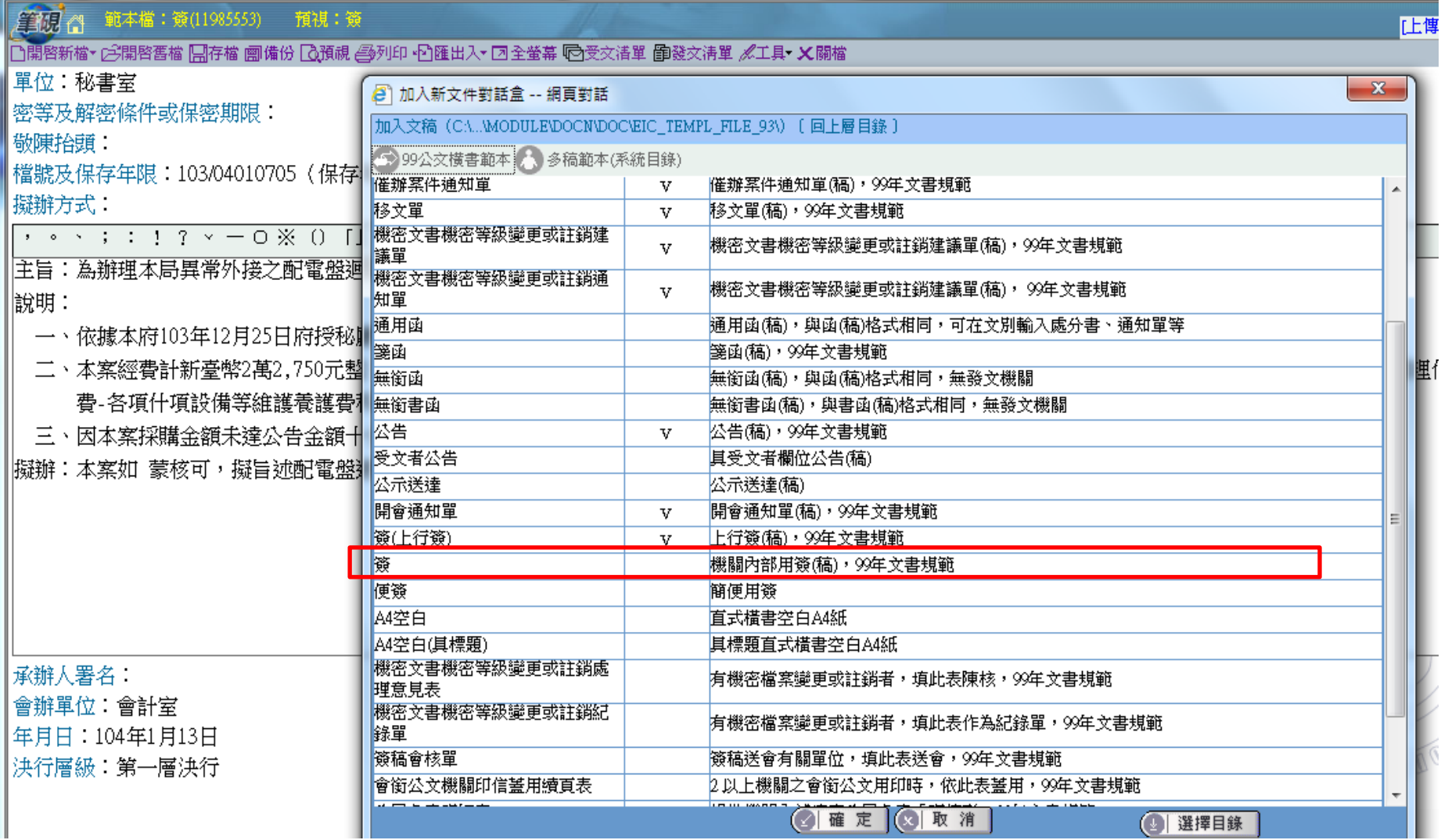

步驟五-可參考結簽作法舉例 (附件) ,比照寫簽方式撰寫結簽內容後,列印

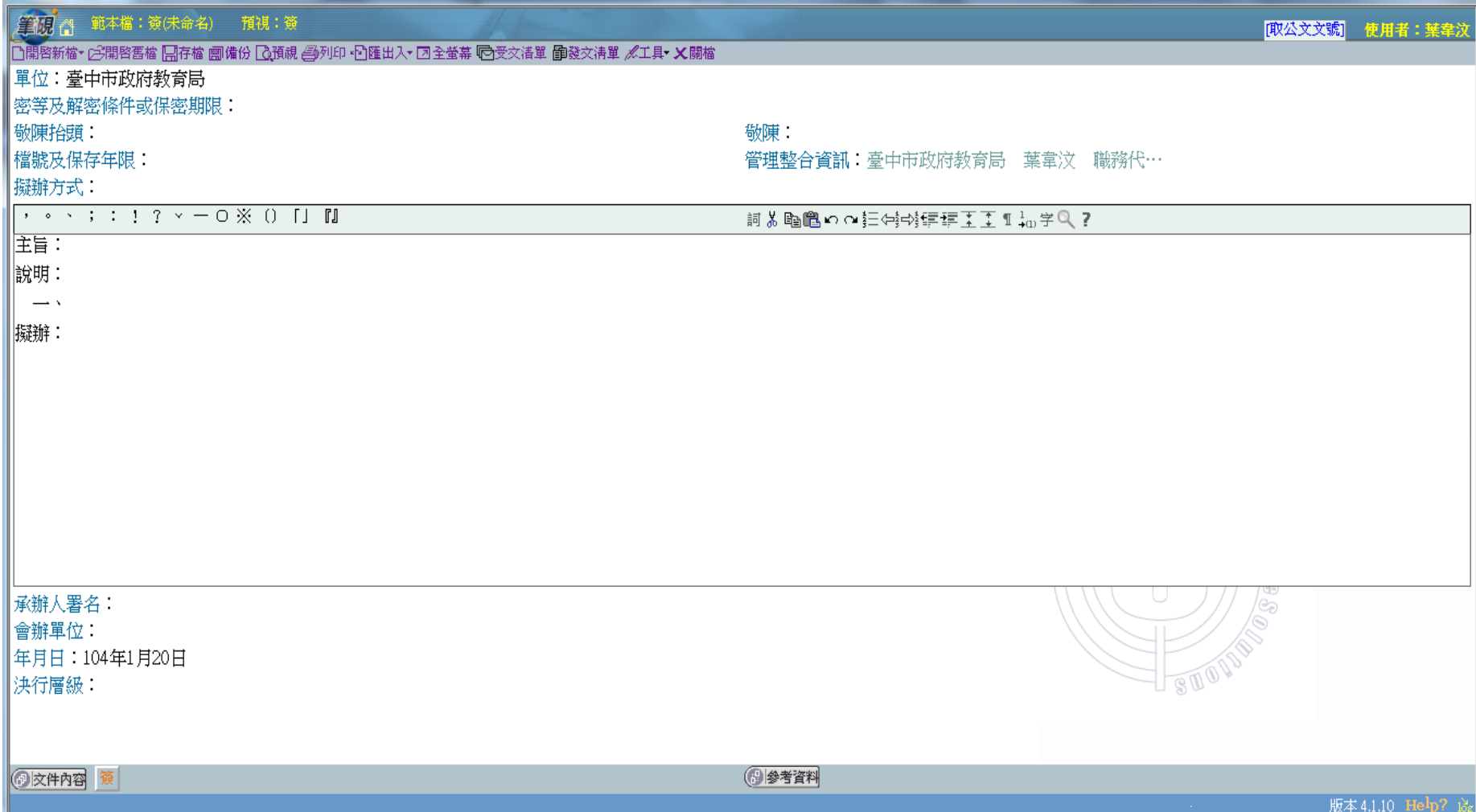

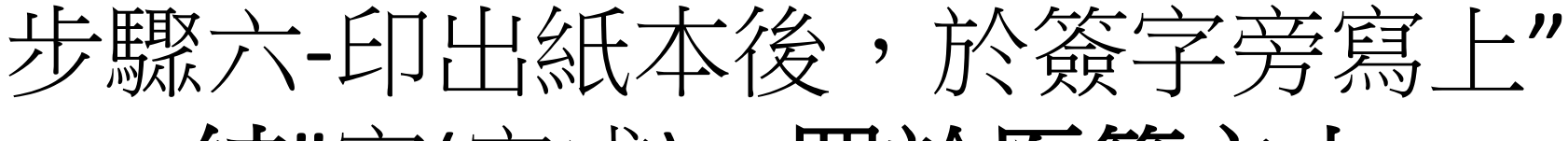

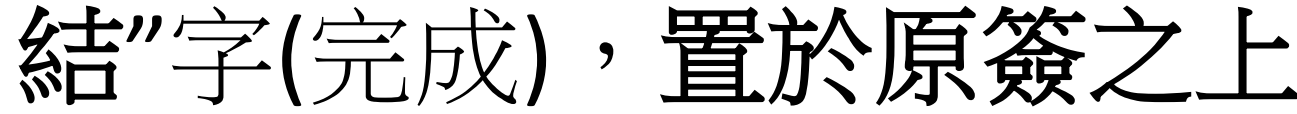

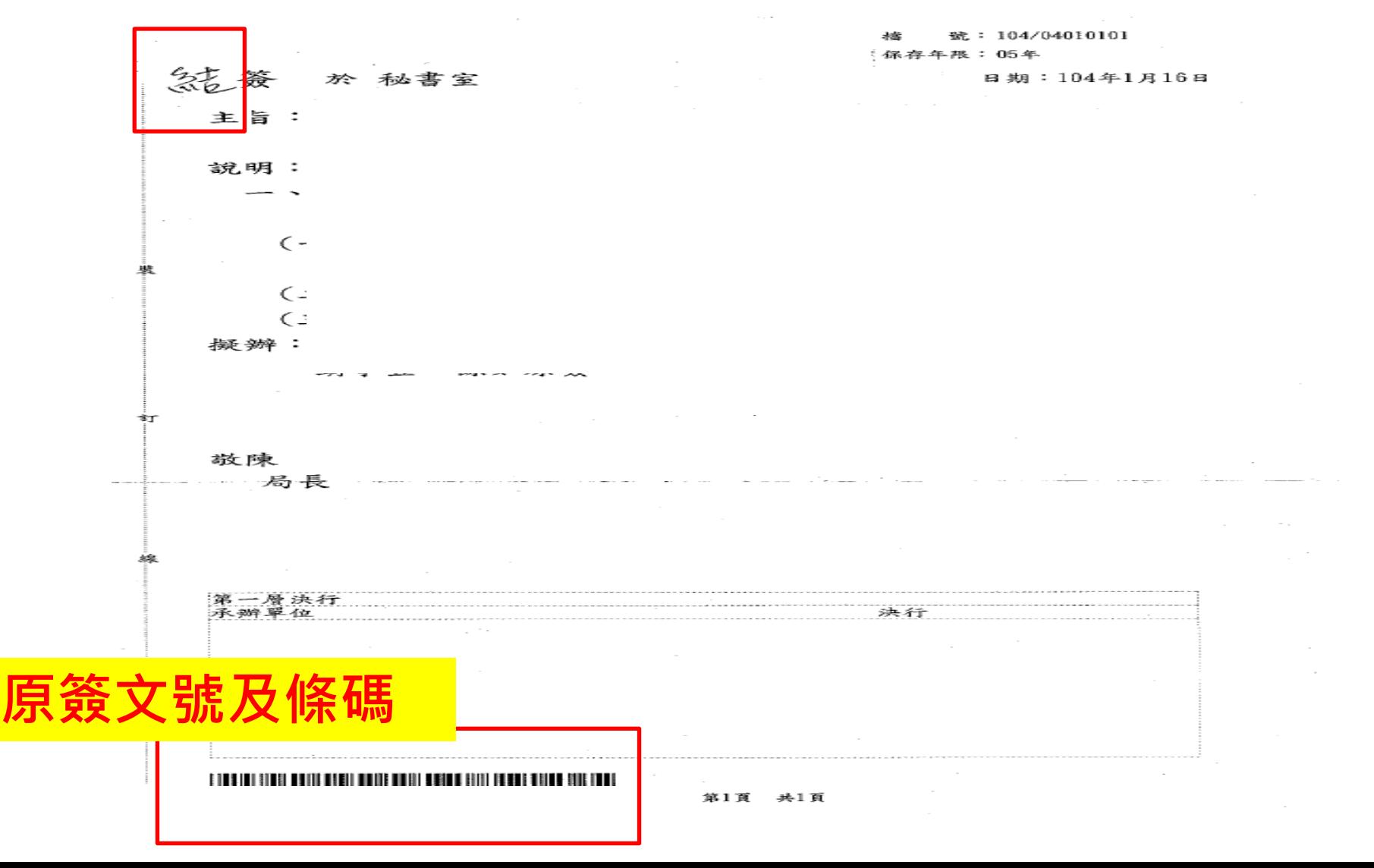